# Содержание

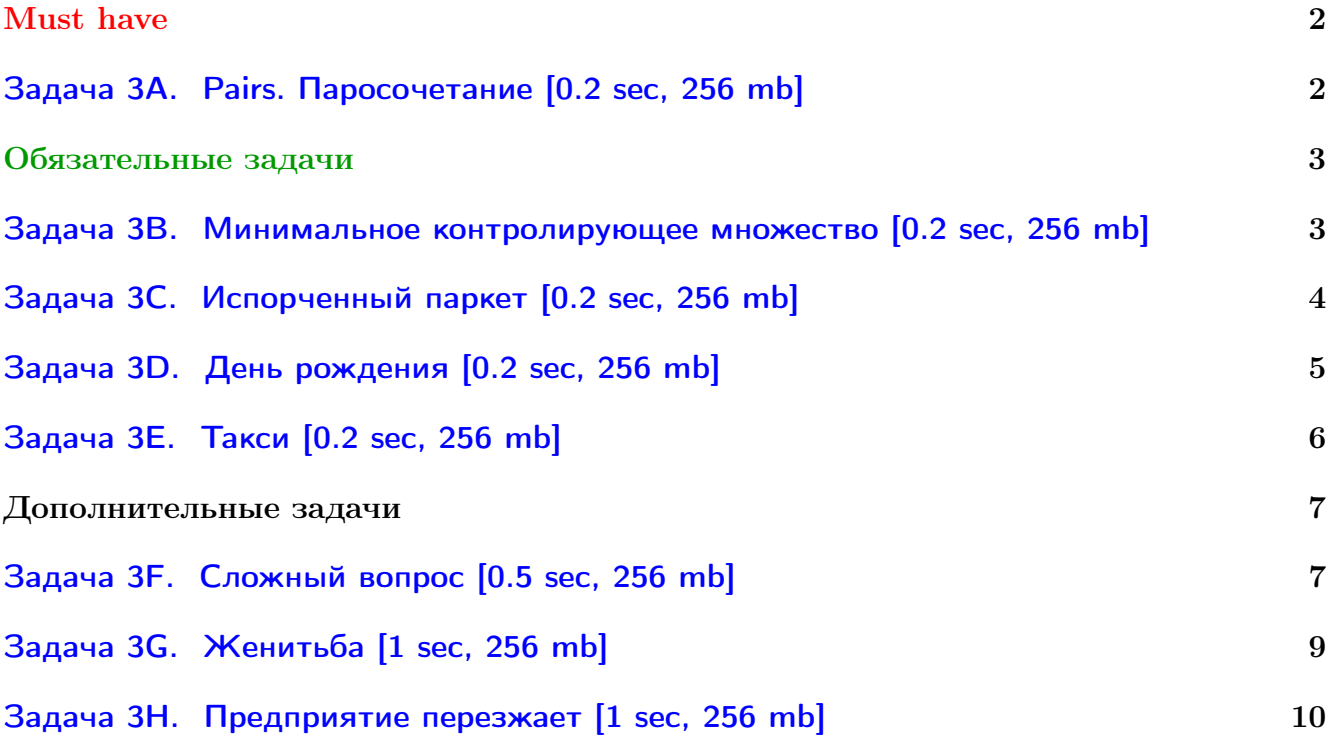

Обратите внимание, входные данные лежат в стандартном потоке ввода (он же stdin), вывести ответ нужно в стандартный поток вывода (он же stdout).

В некоторых задачах большой ввод и вывод. Пользуйтесь [быстрым вводом-выводом.](http://acm.math.spbu.ru/~sk1/algo/input-output/fread_write_export.cpp.html)

В некоторых задачах нужен STL, который активно использует динамическую память (set-ы, map-ы) [переопределение стандартного аллокатора](http://acm.math.spbu.ru/~sk1/algo/memory.cpp.html) ускорит вашу программу.

Обратите внимание на GNU C++ компиляторы с суффиксом inc, они позволяют пользоваться [дополнительной библиотекой.](http://acm.math.spbu.ru/~sk1/algo/lib/optimization.h.html) Под ними можно сдать [вот это.](http://acm.math.spbu.ru/~sk1/algo/lib/)

# <span id="page-1-0"></span>Must have

# <span id="page-1-1"></span>Задача 3A. Pairs. Паросочетание [0.2 sec, 256 mb]

Двудольным графом называется граф  $(V, E), E \subset V \times V$  такой, что его множество вершин  $V$  можно разбить на два подмножества  $A$  и  $B$ , для которых  $\forall (e_1, e_2) \in E$   $e_1 \in A, e_2 \in B$  и  $A, B \subset E, A \cap B = \varnothing.$ 

Паросочетанием в двудольном графе называется любой его набор несмежных ребер, то есть такой набор  $S \subset E$ , что для любых двух ребер  $e_1 = (u_1, v_1), e_2 = (u_2, v_2)$  из  $S$  выполнено  $u_1 \neq u_2$  и  $v_1 \neq v_2$ .

Ваша задача — найти максимальное паросочтание в двудольном графе, то есть паросочетание с максимально возможным числом ребер.

## Формат входных данных

В первой строке записаны два целых числа *n* и  $m$   $(1 \le n, m \le 250)$  — число вершин в A и число вершин в  $B$ .

Далее следуют *n* строк с описаниями ребер. *i*-я вершина из *A* описана в *i* + 1-й строке файла. Каждая из этих строк содержит номера вершин из  $B$ , соединенных с *i*-й вершиной  $A$ . Вершины в  $A$  и  $B$  нумеруются независимо (с единицы). Список завершается числом 0.

## Формат выходных данных

Первая строка выходного файла должна содержать одно целое число  $l$  – количество ребер в максимальном паросочетании. Далее должны следовать  $l$  строк, в каждой из которых должны быть два целых числа  $u_i$  и  $v_i$  — концы ребер паросочетания в A и B, соотвественно.

## Пример

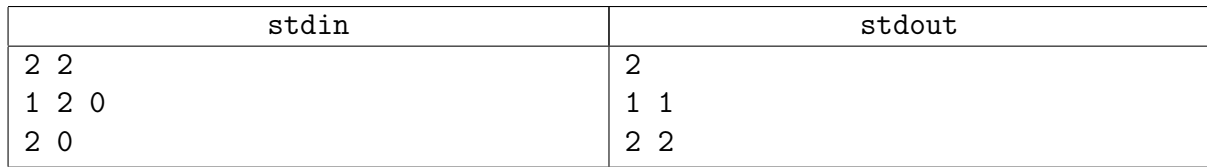

# Подсказка по решению

Просто паросочетание. dfs-ь! Что может быть проще?

# <span id="page-2-0"></span>Обязательные задачи

# <span id="page-2-1"></span>Задача 3B. Минимальное контролирующее множество [0.2 sec, 256 mb]

Требуется построить в двудольном графе минимальное контролирующее множество, если дано максимальное паросочетание.

Контролирующее множество – синоним вершинного покрытия.

## Формат входных данных

В первой строке файла даны два числа *m* и  $n$  ( $1 \leq m, n \leq 4000$ ) — размеры долей. Каждая из следующих  $m$  строк содержит список ребер, выходящих из соответствующей вершины первой доли. Этот список начинается с числа  $K_i$   $(0 \leq K_i \leq n)$  — количества ребер, после которого записаны вершины второй доли, соединенные с данной вершиной первой доли, в произвольном порядке. Сумма всех  $K_i$  во входном файле не превосходит 500 000. Последняя строка файла содержит некоторое максимальное паросочетание в этом графе  $m$  чисел  $0 \leq L_i \leq n$  — соответствующая *i*-й вершине первой доли вершина второй доли, или 0, если *i*-я вершина первой доли не входит в паросочетание.

## Формат выходных данных

Первая строка содержит размер минимального контроллирующего множества. Вторая строка содержит количество вершин первой доли  $S$ , после которого записаны  $S$  чисел — номера вершин первой доли, входящих в контроллирующее множество, в возрастающем порядке. Третья строка содержит описание вершин второй доли троллей в аналогичном формате.

#### Пример

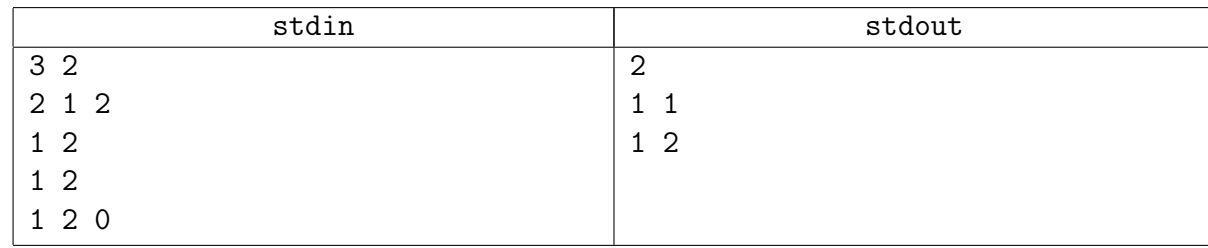

# Замечание

dfs-ь!

# <span id="page-3-0"></span>Задача 3C. Испорченный паркет [0.2 sec, 256 mb]

Пол в некоторой комнате размером  $M \times N$  замощен паркетом. При этом некоторые плитки паркета оказались испорчены. Петя решил сделать ремонт в этой комнате, заменив только испорченные клетки. Придя в магазин, он обнаружил, что паркетные плитки бывают двух типов — размера  $1 \times 2$ , которые стоят A рублей (немного подумав, Петя понял, что плитки  $1 \times 2$  можно поворачивать на 90 градусов, получая тем самым плитки  $2 \times 1$ ) и размера  $1 \times 1$ , которые стоят В рублей. Разрезать плитку размера  $1\times 2$  на две размера  $1\times 1$  Петя не может.

Определите, какая минимальная сумма денег нужна Пете, чтобы сделать ремонт.

## Формат входных данных

Первая строка входного файла содержит 4 числа N, M, A, B  $(1 \le N, M \le 300, A, B$ целые числа, по модулю не превосходящие 1000). Каждая из последующих N строк содержит по  $M$  символов: символ «.» (точка) обозначает неиспорченную плитку паркета, а символ «\*» (звездочка) — испорченную. В конце строк могут идти незначащие пробелы. В конце файла могут быть пустые строки.

## Формат выходных данных

В выходной файл выведите одно число — минимальную сумму денег, имея которую можно заменить испорченные паркетины (и только их).

# Пример

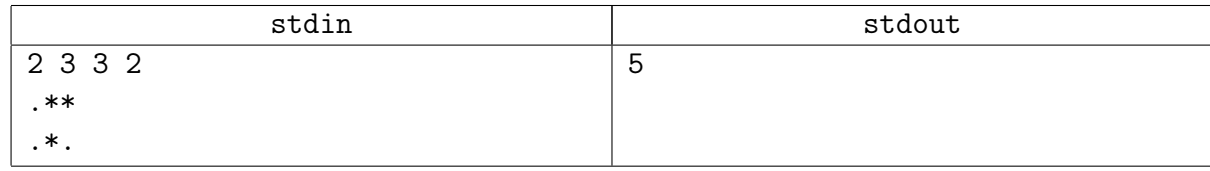

#### Замечание

Чувствуете, какой граф здоровенный?  $V = 90000$ . Придётся разобраться в оптимизациях к Куну.

# <span id="page-4-0"></span>Задача 3D. День рождения [0.2 sec, 256 mb]

Митя знаком с  $m$  юношами и  $n$  девушками и хочет пригласить часть из них на свой день рождения. Ему известно, с какими девушками знаком каждый юноша, и с какими юношами знакома каждая девушка. Он хочет добиться того, чтобы каждый приглашённый был знаком со всеми приглашёнными противоположного пола, пригласив при этом максимально возможное число своих знакомых. Помогите ему это сделать!

### Формат входных данных

Входной файл состоит из одного или нескольких наборов входных данных. В первой строке входного файла записано число наборов  $k$   $(1 \le k \le 20)$ . В последующих строках записаны сами наборы входных данных.

В первой строке каждого набора задаются числа  $0 \leq m \leq 150$  и  $0 \leq n \leq 150$ . Далее следуют  $m$  строк, в каждой из которых записано одно или несколько чисел — номера девушек, с которыми знаком  $i$ -й юноша (каждый номер встречается не более одного раза). Строка завершается числом 0.

## Формат выходных данных

Для каждого набора выведите четыре строки. В первой из них выведите максимальное число знакомых, которых сможет пригласить Митя. В следующей строке выведите количество юношей и количество девушек в максимальном наборе знакомых, разделённые одним пробелом. Следующие две строки должны содержать номера приглашённых юношей и приглашённых девушек соответственно. Числа в каждой из этих двух строк разделяются ровно одним пробелом и выводятся в порядке возрастания. Если максимальных наборов несколько, то выведите любой из них.

Разделяйте вывод для разных наборов входных данных одной пустой строкой.

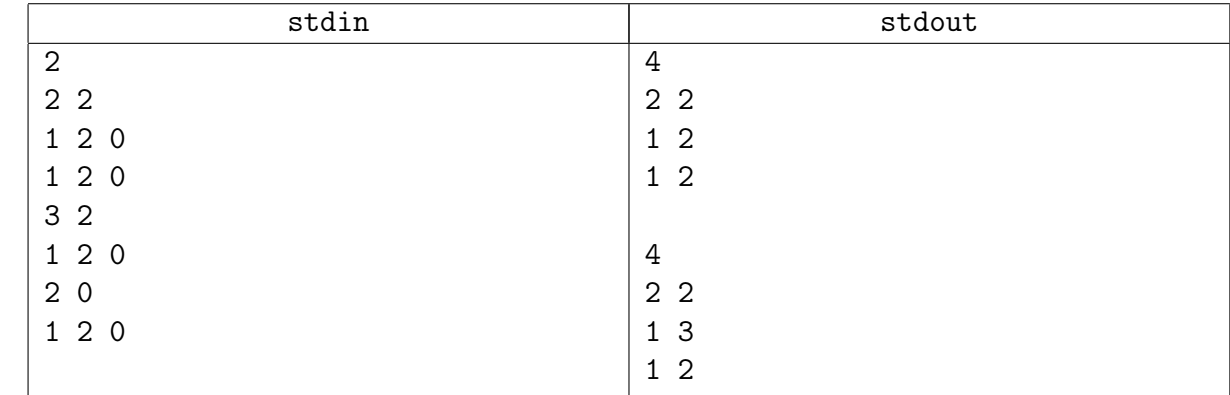

#### Пример

# Замечание

Идейно.

# <span id="page-5-0"></span>Задача 3E. Такси [0.2 sec, 256 mb]

Управлять службой такси — сосвем не простое дело. Помимо естественной необходимости централизованного управления машинами для того, чтобы обслуживать заказы по мере их поступления и как можно быстрее, нужно также планировать поездки для обслуживания тех клиентов, которые сделали заказы заранее.

В вашем распоряжении находится список заказов такси на следующий день. Вам необходимо минимимизировать число машин такси, необходимых чтобы выполнить все заказы.

Для простоты будем считать, что план города представляет собой квадратную решетку. Адрес в городе будем обозначать парой целых чисел: x-координатой и  $y$ -координатой. Время, необходимое для того, чтобы добраться из точки с адресом  $(a, b)$  в точку  $(c, d)$ , равно  $|a-c|+|b-d|$  минут. Машина такси может выполнить очередной заказ, либо если это первый ее заказ за день, либо она успевает приехать в начальную точку из предыдущей конечной хотя бы за минуту до указанного срока. Обратите внимание, что выполнение некоторых заказов может окончиться после полуночи.

#### Формат входных данных

В первой строке входного файла записано число заказов  $M$  ( $0 < M < 500$ ). Последующие  $M$  строк описывают сами заказы, по одному в строке. Про каждый заказ указано время отправления в формате hh:mm (в интервале с 00:00 по 23:59), координаты  $(a, b)$  точки отправления и координаты  $(c, d)$  точки назначения. Все координаты во входном файле неотрицательные и не превосходят 200. Заказы записаны упорядоченными по времени отправления.

#### Формат выходных данных

В выходной файл выведите единственное целое число — минимальное количество машин такси, необходимых для обслуживания всех заказов.

#### Пример

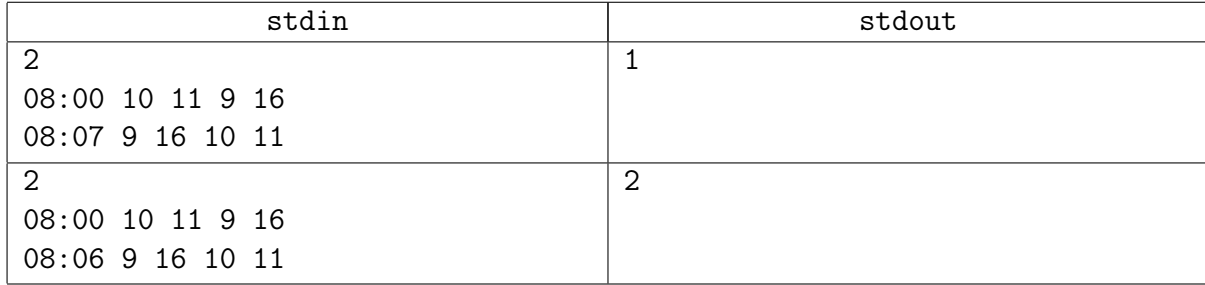

#### Замечание

В условии описан ацикличный граф. Задача про покрытие цепями и теорему Дилворта.

# <span id="page-6-0"></span>Дополнительные задачи

# <span id="page-6-1"></span>Задача 3F. Сложный вопрос [0.5 sec, 256 mb]

Дискотеки в школе для программистов проходят довольно оригинально.

Мальчики, пронумерованные натуральными числами от 1 до n, по очереди подходят к девочкам и приглашают на танец одну из еще не танцующих. То есть, сначала партнершу приглашает мальчик с номером 1, после него — мальчик с номером 2 и т.д. Разумеется, мальчик не станет приглашать не симпатичную ему девочку. И может так оказаться, что мальчику будет некого пригласить, соответственно он останется без пары.

Между танцами ребята общаются в небольших компаниях. Когда мальчики оказываются в компании без девочек, они начинают беспокоиться, не могут ли все они остаться без пары на следующий танец. Помогите таким компаниям узнать ответ на их вопрос.

## Формат входных данных

Первая строка входного файла содержит 2 целых числа *n* и  $k$   $(2 \le n, k \le 50)$  — количество мальчиков и количество девочек соответственно. Каждая из следующих  $n$  строк содержит описание симпатий *i*-го мальчика: число  $m_i$  и  $m_i$  чисел от 1 до  $k$  — количество и номера девочек в порядке возрастания, которые нравятся *i*-му мальчику.

Следующая строка содержит количество запросов  $q$   $(1 \leq q \leq 1000)$ . Каждая из следующих *q* строк содержит число  $t_i$  и  $t_i$  чисел от 1 до  $n -$  количество и номера мальчиков в порядке возрастания, входящих в одну из описанных в условии компаний.

#### Формат выходных данных

Для каждого запроса выведите единственную строку, содержащую «Yes», если все мальчики в этой компании могут остаться без пары, и «No» иначе.

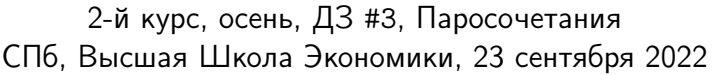

# Примеры

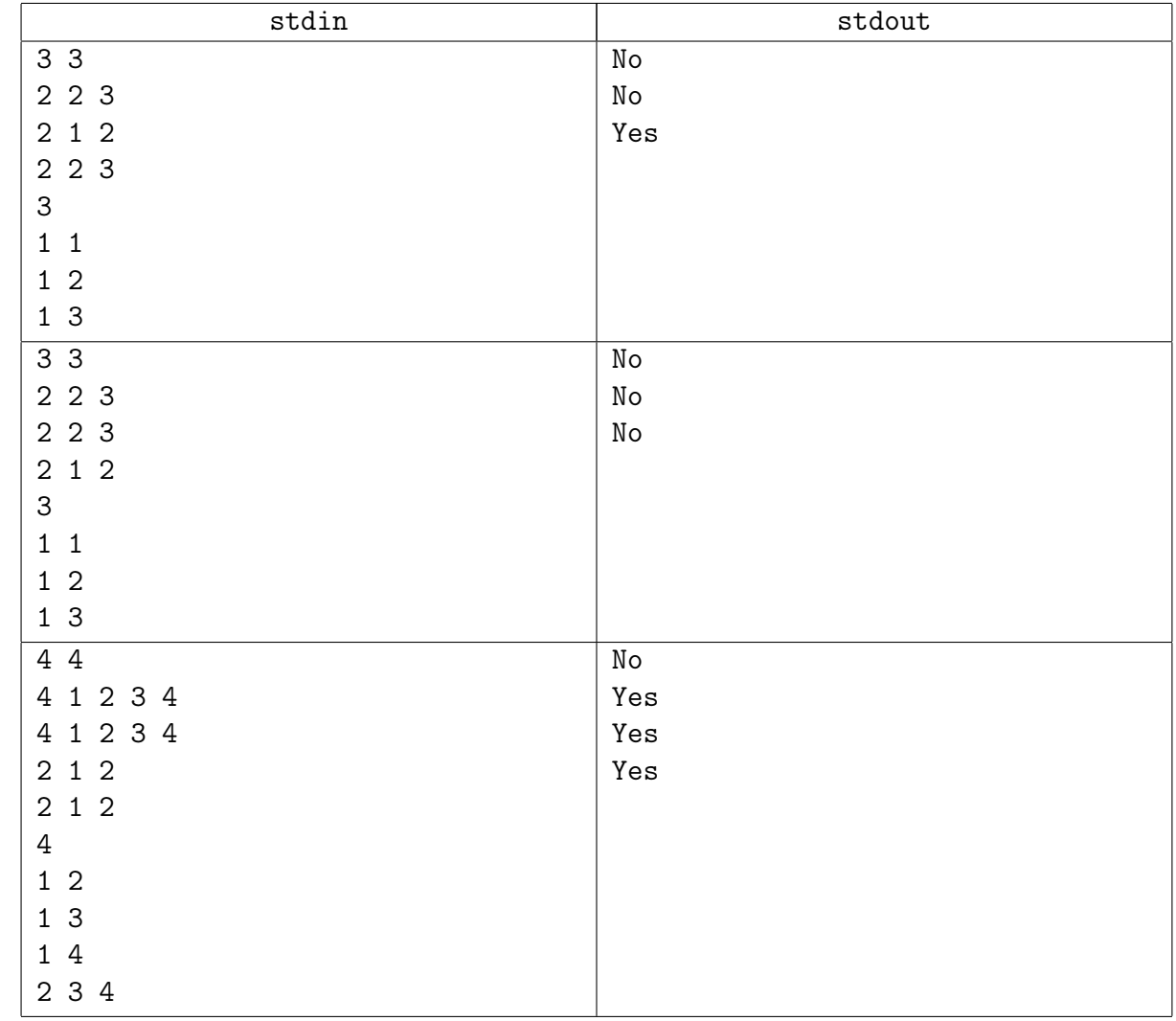

# <span id="page-8-0"></span>Задача 3G. Женитьба [1 sec, 256 mb]

Давным давно в одной далёкой стране правил мудрый царь. И было у него ни много, ни мало  $M$  дочерей. Вот настало время выдавать дочерей замуж, и послал царь гонцов в  $N$  соседних государств. На эту весть съехалось по одному принцу от каждого государства. Так как царь был любящим отцом, учитывающим мнение своих дочерей, первым делом он потребовал принцев выстроиться в ряд, занумеровал юношей числами от 1 до N, и спросил у каждой дочери, с какими из стоящих молодых людей она согласна сыграть свадьбу. У царя этой страны было хорошее математическое образование, и ему не составило бы труда по этой информации проверить, можно ли назначить каждой дочери своего жениха из числа симпатичных ей молодых людей. Но пытливый ум правителя страны заинтересовал такой вопрос: сколько существует пар  $(L, R)$   $(1 \leq L \leq R \leq N)$ , таких, что из юношей с номерами от L до R включительно можно найти по жениху для каждой из дочерей? Помогите царю найти ответ на его вопрос!

## Формат входных данных

В первой строке входного файла заданы три целых числа N, M и K  $(1 \le N \le 30000,$  $1 \leq M \leq 2000, 1 \leq K \leq \min(N \cdot M, 100000) -$  соответственно количество юношей, количество девушек и количество строк, описывающих предпочтения девушек. В каждой из следующих  $K$  строк записаны два целых чисел  $A_i, B_i \ (1 \leqslant A_i \leqslant N, \, 1 \leqslant B_i \leqslant M),$  которые означают, что девушке  $B_i$  нравится юноша  $A_i.$  Все записи различны.

## Формат выходных данных

## Примеры

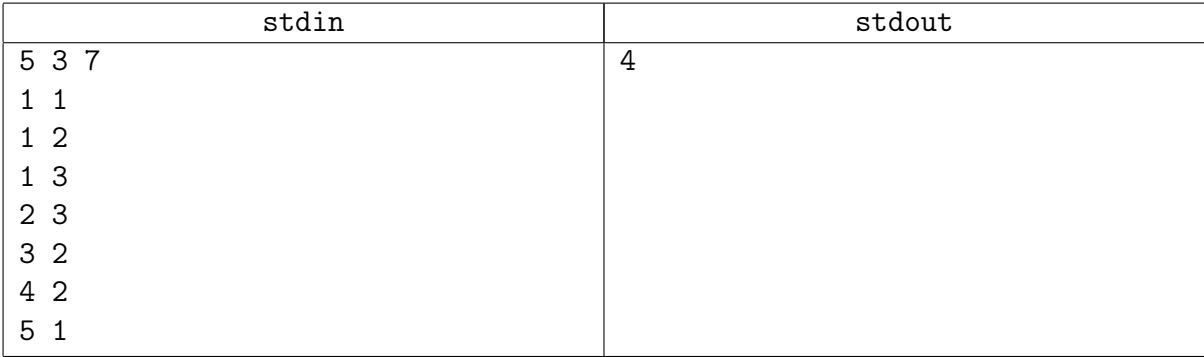

#### Замечание

В тесте из условия подходят пары (1, 3), (1, 4), (1, 5) и (2, 5).

# Подсказка по решению

Задача с контеста, где авторы не сильно парились про сложные тесты.

# <span id="page-9-0"></span>Задача 3H. Предприятие перезжает [1 sec, 256 mb]

На новом суперсовременном предприятии расположено  $N$  устройств, каждое из которых соединено проводами с некоторыми из  $M$  контактных щитков; каждое устройство соединено с каждым щитком не более чем одним проводом. Предприятие очень автоматизировано: информация о том, что куда подключено, хранится сразу на очень многих компьютерах. Каждый контактный щиток и каждое устройство оборудовано механическим захватом, позволяющим за одну минуту отсоединить провод от щитка или устройства, но на изменение записей потребуется еще пятьдесят девять минут. Отсоединять провода можно, только подавая команды с головного компьютера. Таким образом, после подачи команды следующую команду работы с тем же щитком или с тем же устройством можно подавать не ранее, чем через час. Более того, отсоединять провод надо одновременно с обоих концов, иначе во время, пока провод подсоединен только одним концом, в нем испортится система усиления сигнала, требующая электропитания с обоих концов провода.

Сейчас предприятие переезжает в новое здание, поэтому необходимо отсоединить все устройства от всех контактных щитков, и как можно быстрее. Таким образом, необходимо определить, когда должен отсоединяться какой провод. Напишите программу, которая решит эту задачу.

#### Формат входных данных

Первая строка входного файла содержит два числа  $N$  и  $M$  — количество устройств и контактных щитков  $(1 \leq M, N \leq 300)$ . В *i*-й из следующих N строк содержится информация о том, к каким щиткам подключено *i*-е устройство: первое число в этой строке  $M_i$   $$ число проводов, выходящих из *i*-го устройства, а далее следуют  $M_i$  чисел, задающих номера щитков, к которым подключены эти провода.

#### Формат выходных данных

В выходной файл выведите N строк, в *i*-ю из которых выведите  $M_i$  целых чисел — время в часах, когда нужно начать отсоединение соответствующих проводов.

Начальный момент времени — 0 часов.

#### Пример

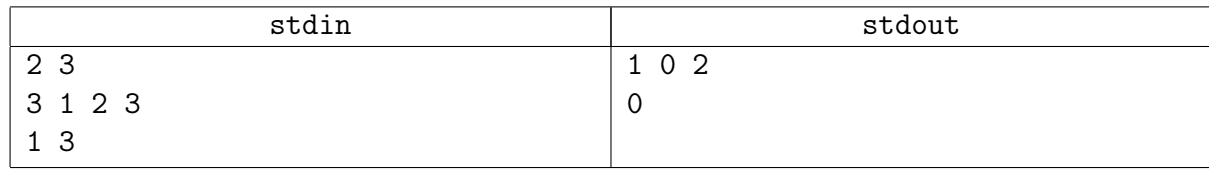

#### Подсказка по решению

Есть простое решение за  $\mathcal{O}(Matching)$ , но можно попихать и более медленные варианты.